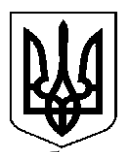

Сумська обласна рада

Департамент освіти і науки

Сумської обласної державної адміністрації

**КОМУНАЛЬНИЙ ЗАКЛАД**

# **СУМСЬКИЙ ОБЛАСНИЙ ІНСТИТУТ ПІСЛЯДИПЛОМНОЇ ПЕДАГОГІЧНОЇ ОСВІТИ**

вул. Римського-Корсакова, 5, м. Суми, 40007, тел. /Факс: (0542) 33-40-67 E-mail: [osvita.soippo@sm.gov.ua,](mailto:osvita.soippo@sm.gov.ua) Код ЄДРПОУ 02139771

 $28.10.2022 \text{ N} \text{e} 463/11-10$  на  $N \text{e}$  від

**Керівникам місцевих органів управління освітою, директорам закладів інституційного догляду та виховання дітей**

#### **Методичні рекомендації щодо заповнення сторінок класного журналу в 5 класах НУШ**

Ураховуючи численні запити педагогів, Сумський обласний інститут післядипломної педагогічної освіти надає методичні рекомендації щодо заповнення сторінок класного журналу в 5 класах закладів загальної середньої освіти, відповідно до освітніх галузей НУШ.

Просимо інформацію довести до відома керівників та вчителів закладів загальної середньої освіти.

Додатки 1-9 до листа на 41 арк.

1. Методичні рекомендації щодо заповнення сторінок класного журналу в 5 класах: мовно-літературна освітня галузь (на 4 арк).

2. Методичні рекомендації щодо заповнення сторінок класного журналу в 5 класах: математична освітня галузь (на 4 арк).

3. Методичні рекомендації щодо заповнення сторінок класного журналу в 5 класах: природнича освітня галузь (на 5 арк).

4. Методичні рекомендації щодо заповнення сторінок класного журналу в 5 класах: технологічна освітня галузь (на 5 арк).

5. Методичні рекомендації щодо заповнення сторінок класного журналу в 5 класах: інформатична освітня галузь (на 4 арк).

6. Методичні рекомендації щодо заповнення сторінок класного журналу в 5 класах: соціальна і здоров'язбережувальна освітня галузь (на 6 арк).

7. Методичні рекомендації щодо заповнення сторінок класного журналу в 5 класах: громадянська та історична освітня галузь (на 4 арк).

8. Методичні рекомендації щодо заповнення сторінок класного журналу в 5 класах: мистецька освітня галузь (на 5 арк).

9. Методичні рекомендації щодо заповнення сторінок класного журналу в 5 класах: фізкультурна освітня галузь (на 4 арк).

**В.о. ректора Юрій НІКІТІН**

Удовиченко І.В. (0542) 33 40 67

Додаток 1 до листа Сумського ОІППО 28.10.2022 № 463/11-10

#### **Методичні рекомендації щодо заповнення сторінок класного журналу в 5 класах: мовно-літературна освітня галузь**

Оцінки за предмети мовно-літературної освітньої галузі (українська мова, українська література, зарубіжна література, іноземні мови), що характеризують результати навчання: аудіювання, говоріння, читання, письмо, виставляють один раз за семестр у лівій колонці без дати, але із зазначенням виду діяльності. На правій сторінці журналу, у колонці «Зміст уроку», записують перевірку того чи іншого виду роботи.

Оцінка за семестр ставиться за результатами тематичного оцінювання та контролю груп загальних результатів, що визначені в Державному стандарті базової середньої освіти (Постанова Кабінету Міністрів України від 30.09.2020 № 898 «Про деякі питання державних стандартів повної загальної середньої освіти») та у Свідоцтві досягнень учня/учениці (наказ Міністерства освіти і науки України від 01.04.2022 № 289 «Про затвердження методичних рекомендацій щодо оцінювання навчальних досягнень учнів 5-6 класів, які здобувають освіту відповідно до нового Державного стандарту базової середньої освіти», додаток 1):

1. Сприймає усну інформацію на слух / Аудіювання.

- 2. Усно взаємодіє та висловлюється / Говоріння.
- 3. Сприймає письмові тексти / Читання.
- 4. Письмово взаємодіє та висловлюється / Письмо.

Семестрове та підсумкове (річне) оцінювання результатів навчання здійснюють за 12-бальною системою (шкалою), а його результати позначають цифрами від 1 до 12. Фіксація записів «Аудіювання», «Говоріння», «Читання», «Письмо», тематичного та семестрового оцінювання проводиться в окремій колонці без дати.

Відповідно до наказу Міністерства освіти і науки України від 01.04.2022 № 289 «Про затвердження методичних рекомендацій щодо оцінювання навчальних досягнень учнів 5-6 класів, які здобувають освіту відповідно до нового Державного стандарту базової середньої освіти», заклади освіти мають право на свободу вибору форм, змісту та способів оцінювання, за рішенням педагогічної ради. Закладом освіти мають бути розроблені та затверджені педагогічною радою критерії оцінювання видів діяльності та, за потреби, шкала переведення рівневих оцінок у бальні.

Рекомендуємо ведення зошитів оцінювати від 1 до 12 балів щомісяця протягом семестру й вважати поточною оцінкою, що зараховують до найближчої тематичної. Під час перевірки зошитів ураховують наявність різних видів робіт, грамотність, охайність, уміння правильно оформити роботи.

Діагностичні (контрольні роботи) проводяться відповідно до календарно-тематичного планування. На лівій сторінці журналу виставляються оцінки за цей вид роботи у колонці з датою. На правій сторінці журналу в «Зміст уроку» прописується проведення діагностична (контрольна) робота.

Характеристика результатів

Записи в журналі здійснюється державною мовою. З іноземних мов частково допускається запис змісту уроку та завдання додому мовою вивчення предмета.

#### **Українська мова**

Під час оцінювання загальних результатів, що прописані в Державному стандарті базової середньої освіти й у Свідоцтві досягнень учня/учениці 5 класу, рекомендуємо враховувати оцінки за такі види робіт:

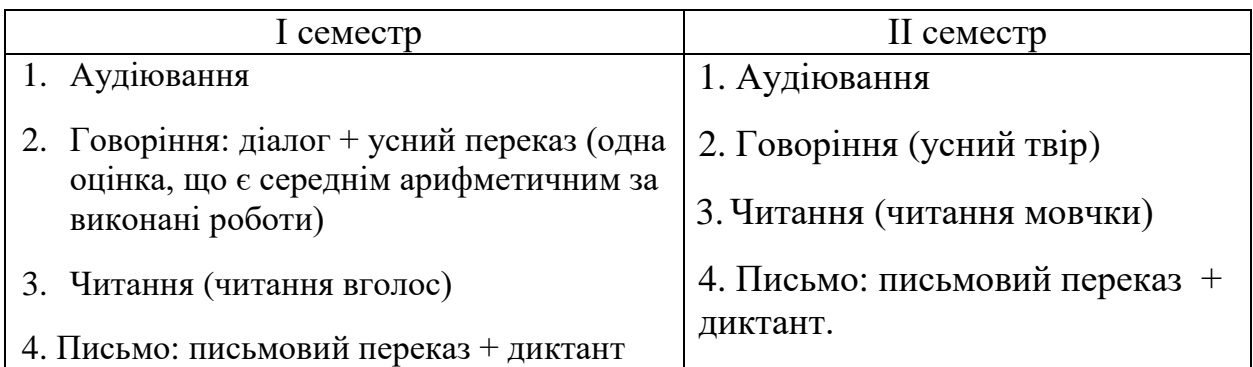

Відповідно до рекомендованих видів робіт та результатів навчання, зазначених у Державному стандарті базової середньої освіти, рекомендуємо ліву сторінку журналу із української мови оформлювати таким чином (орієнтовно) (табл. 1, 2).

Таблиця 1 - Приклад оформлення сторінок журналу з української мови в I семестрі (ліва сторінка)<br>Українська мова<br><sub>(назва предмета)</sub>

навчальної діяльності  $\overline{N}$ Місяць  $3/\pi$ 02  $0S$ 18  $0<sup>4</sup>$ 06 16 число  $\mathcal{D}'$  $1<sup>2</sup>$ Скоригована Аудювання Тематична Тематична Тематична Прізвище Говоріння Тематична **L** cemecrp Диктант Читання Переказ Письмо ім'я учня Зошит Зошит  $3<sub>0</sub>$  HHT Зошит (учениці) 09 /09 12  $10$ /10  $12$  $\overline{9}$  $\overline{8}$  $\overline{9}$  $\overline{9}$  $\overline{9}$  $\overline{7}$  $\overline{8}$  $\overline{9}$  $\overline{9}$  $\overline{9}$  $10$  $\overline{9}$  $10$  $\overline{9}$  $\overline{1}$ . 7  $10$  $\overline{8}$  $10$ A.... 8 10 8 8 7  $\overline{\mathbf{b}....}$  $\overline{9}$  $\overline{2}$ . 7 7  $\overline{9}$  $\overline{8}$  $\overline{9}$  $\overline{9}$  $\overline{6}$  $\overline{9}$  $\overline{8}$  $\overline{9}$  $\overline{8}$  $\overline{7}$  $\overline{7}$  $\overline{8}$  $\overline{7}$  $\overline{8}$  $\overline{9}$  $\overline{O}$  $\overline{8}$  $H$  $H$ 

\* Диктант і переказ не враховуються в тематичні оцінки, за ці види діяльності виводиться середня арифметична оцінка й виставляється в графу «Письмо».

### Таблиця 2 – Приклад оформлення сторінок журналу з української мови в ІІ семестрі (ліва сторінка)

Українська мова Характеристика результатів (назва предмета) навчальної діяльності  $\overline{N_0}$ Micam число 19  $07$  $22$  $08$ 25  $15$ 26  $1<sup>8</sup>$ Скоригована Прізвише Аудювання Тематична Тематична Тематична Тематична Говориня **П** семестр Переказ \* ім'я учня Диктант Читания Письмо Зошит Зошит Річна  $(v^{\text{H} + \text{H} + \text$ Зошит Зоши /03 01 /02 'റാ 63 /04  $\overline{04}$ 65  $\overline{9}$  $\overline{9}$  $\overline{9}$  $\overline{9}$  $\overline{7}$  $\sqrt{8}$  $\overline{9}$  $\overline{9}$  $\overline{9}$  $\overline{9}$  $\overline{9}$ 7 8 8 10 8 8  $\overline{7}$ 10 8 10 10 10 9 1. A.....  $\overline{7}$  $\overline{9}$  $\overline{9}$ 2.  $E...$  $\, {\rm H}$ 7  $\mathbf Q$ 8 9 6 9  $\rm _H$ 8 9 8  $\tau$ 7 8 7 8  $\mathbf Q$ 9 7 8 8

\* Диктант і переказ не враховуються в тематичні оцінки, за ці види діяльності виводиться середня арифметична оцінка й виставляється в графу «Письмо».

#### **Українська та зарубіжна література**

Відповідно до рекомендованих видів робіт та результатів навчання, зазначених у Державному стандарті базової середньої освіти, рекомендуємо ліву сторінку журналу із української та зарубіжної літератури оформлювати таким чином (орієнтовно) (табл. 3, 4).

Таблиця 3 – Приклад оформлення сторінок журналу з української та зарубіжної літератури в І семестрі (ліва сторінка)

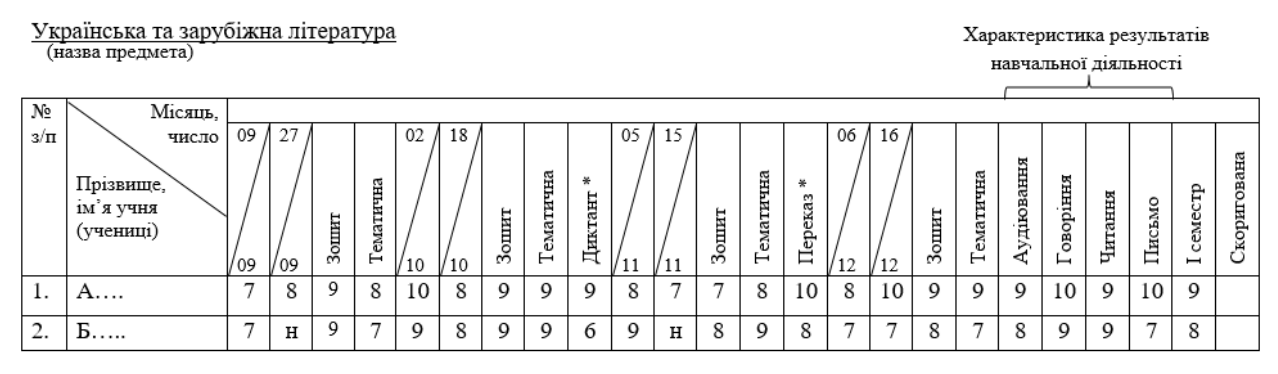

Таблиця 4 – Приклад оформлення сторінок журналу з української та зарубіжної літератури в ІІ семестрі (ліва сторінка)

25

/03

 $\overline{8}$  $\overline{7}$ 

Тематична

Зошит

 $\overline{9}$  $\overline{9}$  $\overline{9}$ 

 $\overline{8}$ 

Диктант\*

 $\underline{\textsc{Y} \textsc{Kpa}\textsc{if} \textsc{itca}}$ та зарубіжна література (назва предмета)

 $19/$  $\overline{07}$ 

/01 /02

> $\overline{7}$  $\overline{8}$

 $\overline{7}$ 

 $\, {\rm H}$ 

 $\overline{22}$  $\overline{08}$ 

/02 /03

 $10$ 

Тематична

 $\overline{8}$ 

Зошит

 $\overline{Q}$ 

 $\overline{9}$  $\overline{\tau}$  $\overline{9}$  $\overline{8}$  $\overline{9}$  $\overline{9}$  $\overline{6}$  $\overline{9}$ 

Місяць, число

Прізвише

ім'я учня

 $(v$ чениці)

 $A$ ....

 $\overline{b...}$ 

 $\overline{N}$ 

 $\mathbf{1}$ 

 $\mathcal{D}$ 

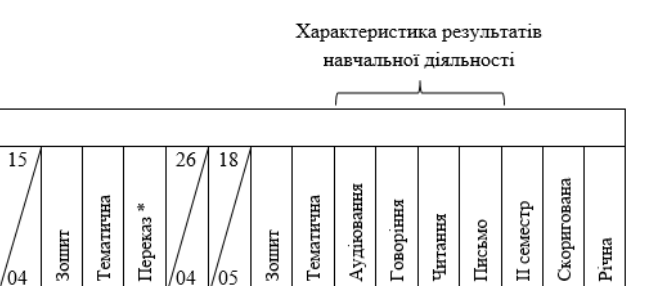

 $10$  $\overline{Q}$  $\overline{10}$ 

> $\overline{9}$ 7  $\overline{8}$

 $\overline{Q}$ 

 $\overline{9}$ 

 $\overline{8}$ 

 $\overline{9}$  $\overline{Q}$  $\overline{Q}$ 

 $\overline{8}$  $\overline{7}$  $\overline{8}$  $\overline{Q}$ 

 $10$ 

 $\overline{\tau}$  $\overline{7}$ 

#### **Іноземні мови**

 $\,$  H

 $\overline{7}$  $\overline{8}$ 

 $\overline{8}$  $\overline{9}$  $\overline{8}$ 

 $10$  $\overline{8}$ 

Кількість навчальних годин на вивчення кожної освітньої галузі, відповідно до пункту 26 Державного стандарту базової середньої освіти, визначає заклад освіти в межах заданого діапазону «мінімального» та «максимального» навчального навантаження. Кількість навчальних годин на вивчення кожної освітньої галузі заклад освіти може зменшувати, включно до мінімального показника.

Друга іноземна мова (не менше двох годин на тиждень) включається до навчального плану освітньої програми за вибором закладу освіти як вибірковий освітній компонент за рахунок перерозподілу навчальних годин інших освітніх галузей.

Відповідно до характеристик результатів навчальної діяльності, зазначених у Державному стандарті базової середньої освіти, рекомендуємо ліву сторінку журналу із іноземних мов оформлювати таким чином (орієнтовно) (табл. 5, 6).

Таблиця 5 – Приклад оформлення сторінок журналу з іноземних мов у І семестрі (ліва сторінка)

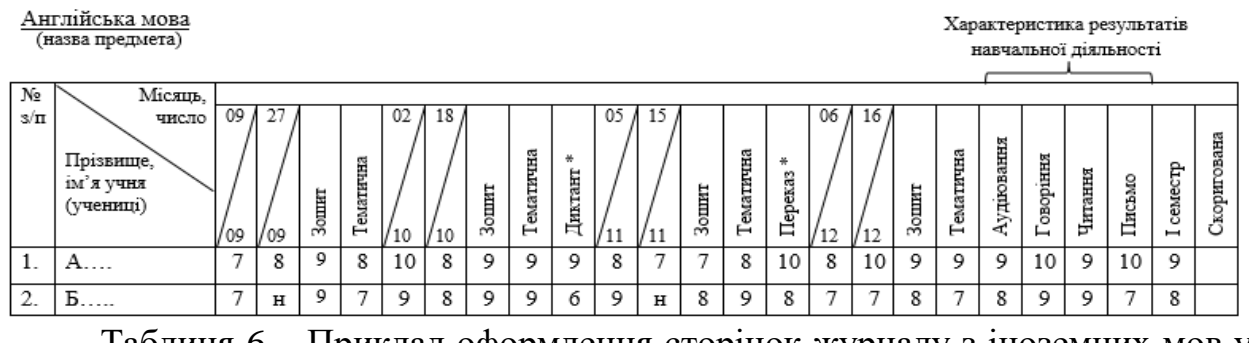

Таблиця 6 – Приклад оформлення сторінок журналу з іноземних мов у ІІ семестрі (ліва сторінка)

<u>Англійська мова</u><br>(назва предмета)

Характеристика результатів навчальної діяльності

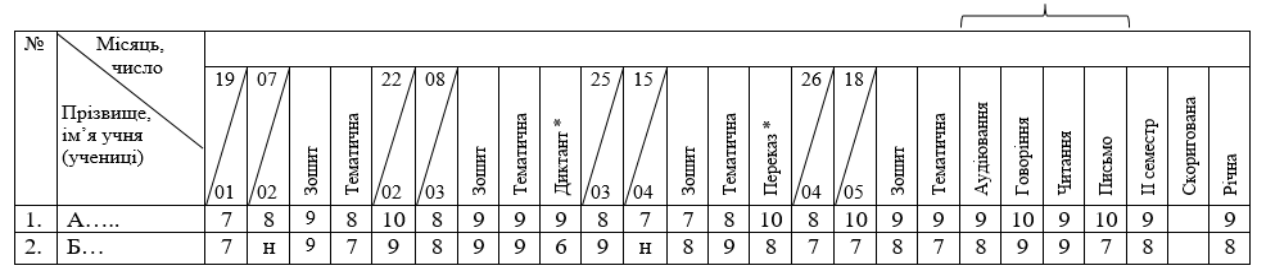

Звертаємо увагу, що діагностичні (контрольні роботи) проводяться відповідно до календарно-тематичного планування. На лівій сторінці журналу виставляються оцінки за цей вид роботи у колонці з датою. На правій сторінці журналу в «Зміст уроку» прописується проведена діагностична (контрольна) робота.

Рекомендуємо, оцінку за такі види діяльності як: аудіювання, говоріння, читання, письмо, виставляти на лівій сторінці журналу в колонку без дати, однак, із фіксуванням «Аудіювання» тощо. На правій сторінці журналу в колонку «Зміст уроку» записують, який вид роботи перевірявся.

Чинними залишаються вимоги до оформлення правої сторінки журналу із предметів мовно-літературної освітньої галузі (табл. 7).

Таблиця 7 – Приклад оформлення правої сторінки журналу із предметів мовно-літературної освітньої галузі

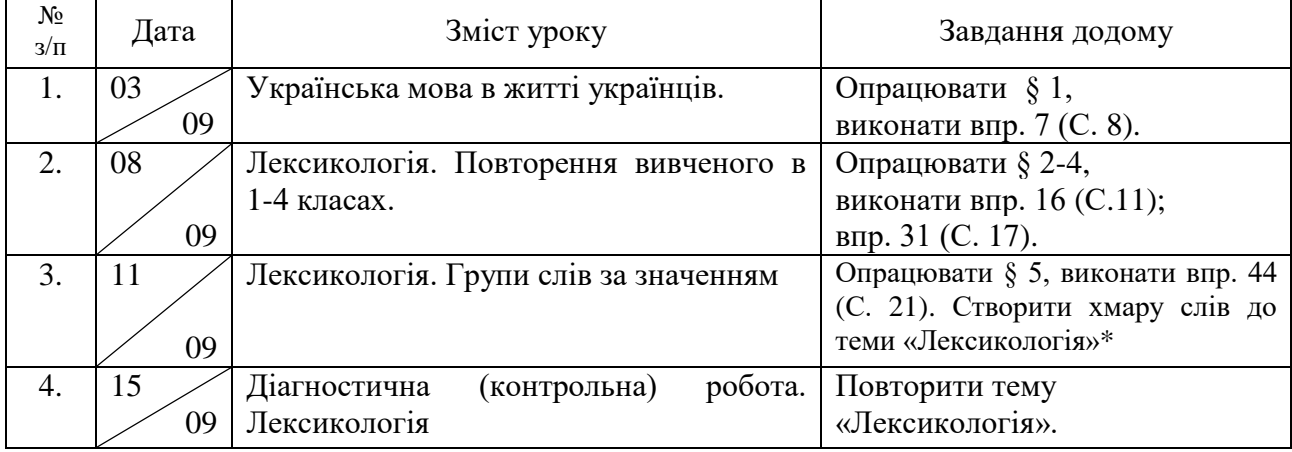

Методист мовно-літературної освітньої галузі навчально-методичного відділу координації освітньої діяльності та професійного розвитку

Сумського ОІППО Підпис наявний в оригіналі О.В. Кононенко

Додаток 2 до листа Сумського ОІППО 28.10.2022 № 463/11-10

# **Методичні рекомендації щодо заповнення сторінок класного журналу в 5 класах: математична освітня галузь**

Вимоги до ведення класного журналу регламентуються наказом Міністерства освіти і науки, молоді та спорту України від 10.05.2011 № 423 «Про затвердження єдиних зразків обов'язкової ділової документації у загальноосвітніх навчальних закладах усіх типів і форм власності» (зі змінами, унесеними згідно з наказом Міністерства освіти і науки України від 01.06.2020 № 725 «Про внесення змін до наказу Міністерства освіти і науки, молоді та спорту України від 10.05.2011 № 423»).

Усі записи в журналі на сторінці навчального предмета «Математика» ведуться державною мовою, пастою синього кольору, чітко й охайно. У разі помилкового або неправильного запису він закреслюється, поряд робиться правильний, який засвідчується підписом керівника закладу загальної середньої освіти та скріплюється печаткою внизу сторінки, на якій відбулося виправлення.

На лівій сторінці розгорнутого журналу в розділі «Облік навчальних досягнень учнів» учитель веде щоденний облік навчальних досягнень і відвідування учнями занять з предмету «Математика», на правій – записує дату проведення уроку, його зміст і завдання додому. Дата проведення уроку записується дробом, чисельник якого є датою, а знаменник – місяцем поточного року (наприклад: 05/09).

У графі «Зміст уроку», відповідно до календарно-тематичного планування, стисло записується тема уроку, зазначаються види навчальної діяльності (математичний диктант, тест, самостійна робота, контрольна робота тощо).

У графі «Завдання додому» стисло записується зміст завдання (розділи, параграфи, пункти, сторінки підручника, номери завдань (різнорівневі, зокрема завдання підвищеної складності позначаються \*, наприклад: №246\*), інші види робіт) і спосіб його виконання (опрацювати, повторити, скласти опорний конспект, ментальну карту тощо).

Рекомендуємо дотримуватися вимог щодо обсягу домашніх завдань, наданих у листі Міністерства освіти і науки України від 29.10.2021 № 1/9-651 «Про обсяг і характер домашніх завдань учнів загальноосвітніх навчальних закладів».

Оцінювання навчальних досягнень учнів 5 класу здійснюється відповідно до наказу Міністерства освіти і науки України від 01.04.2022 № 289 «Про затвердження методичних рекомендацій щодо оцінювання навчальних досягнень учнів 5-6 класів, які здобувають освіту відповідно до нового Державного стандарту базової середньої освіти», ураховуючи загальні критерії оцінювання результатів навчання учнів 5-6 класів, які здобувають освіту відповідно до Державного стандарту базової середньої освіти (додаток 2 наказу).

Зазначаємо, що основними видами оцінювання результатів навчання учнів є формувальне, поточне та підсумкове (тематичне, семестрове, річне).

Акцентуємо увагу, що заклади освіти мають право на свободу вибору форм, змісту та способів оцінювання за рішенням педагогічної ради.

За рішенням педагогічної ради заклад освіти може визначити адаптаційний період, упродовж якого не здійснюється поточне та тематичне оцінювання. У цей період учителями математики при заповненні журналу фіксується облік відвідування учнями навчальних занять предмета «Математика», здійснюється запис дати проведення уроку, його зміст і завдання додому.

Поточне, підсумкове (тематичне, семестрове) оцінювання учнів рекомендуємо здійснювати відповідно до вимог щодо обов'язкових результатів навчання учнів з математичної освітньої галузі, зазначених у додатку 8 Державного стандарту базової середньої освіти.

Тематична оцінка виставляється в окремій колонці без дати з написом «Тематична» за результатами опанування учнями матеріалу теми впродовж її вивчення, із урахуванням поточних оцінок, оцінювання математичних диктантів, самостійних, контрольних робіт. Під час виставлення тематичного бала результати перевірки робочих зошитів, зазначені в окремій колонці з написом «Зошит», як правило, не враховуються. Перевірка зошитів є елементом поточного, формувального оцінювання, механізмом письмового зворотного зв'язку з учнями.

Зазначаємо, що якщо учень був відсутній на уроках протягом вивчення теми, не виконав вимог навчальної програми, то в колонку з надписом «Тематична» потрібно виставити «н/а». Тематична оцінка не підлягає коригуванню.

Оцінка за семестр виставляється за результатами тематичного оцінювання та контролю груп загальних результатів, визначених у свідоцтві досягнень (додаток 1 наказу Міністерства освіти і науки України від 01.04.2022 № 289 «Про затвердження методичних рекомендацій щодо оцінювання навчальних досягнень учнів 5-6 класів, які здобувають освіту відповідно до нового Державного стандарту базової середньої освіти»), зокрема:

– опрацьовує проблемні ситуації та створює математичні моделі;

- розв'язує математичні задачі;
- критично оцінює результати розв'язання проблемних ситуацій.

Результати контролю груп загальних результатів (рівневі або бальні) фіксуються в класному журналі в окремій колонці без дати після теми останнього уроку семестру.

Фіксація запису семестрового оцінювання проводиться в окремій колонці без дати з написом «І семестр», «II семестр».

Семестрове та підсумкове (річне) оцінювання результатів навчання здійснюють за 12-бальною системою (шкалою), а його результати позначають цифрами від 1 до 12.

Якщо учень був відсутній на уроках протягом певного семестру, у клітинці для виставлення семестрової оцінки слід зробити запис «н/а». Семестрова оцінка підлягає коригуванню. Скориговану семестрову оцінку потрібно виставити без дати у колонку з написом «Скоригована» поруч з колонкою «І семестр» або «II семестр». У класному журналі колонки для виставлення скоригованих оцінок необхідно відводити навіть за відсутності учнів, які бажають їх коригувати.

У разі визначення І семестру адаптаційним періодом (за рішенням педагогічної ради закладу загальної середньої освіти), рекомендуємо провести семестровий контроль сформованості в учнів групи загальних результатів навчання за рівневою шкалою (Високий, Достатній, Середній, Початковий). Звертаємо увагу, що семестровий контроль може бути комплексним, проводитись у формі тестування тощо.

Приклад заповнення лівої сторінки класного журналу, у разі визначення І семестру адаптаційним періодом, подано в таблиці 1.

Таблиця 1 – Приклад заповнення лівої сторінки класного журналу, у разі визначення І семестру адаптаційним періодом (без оцінювання)

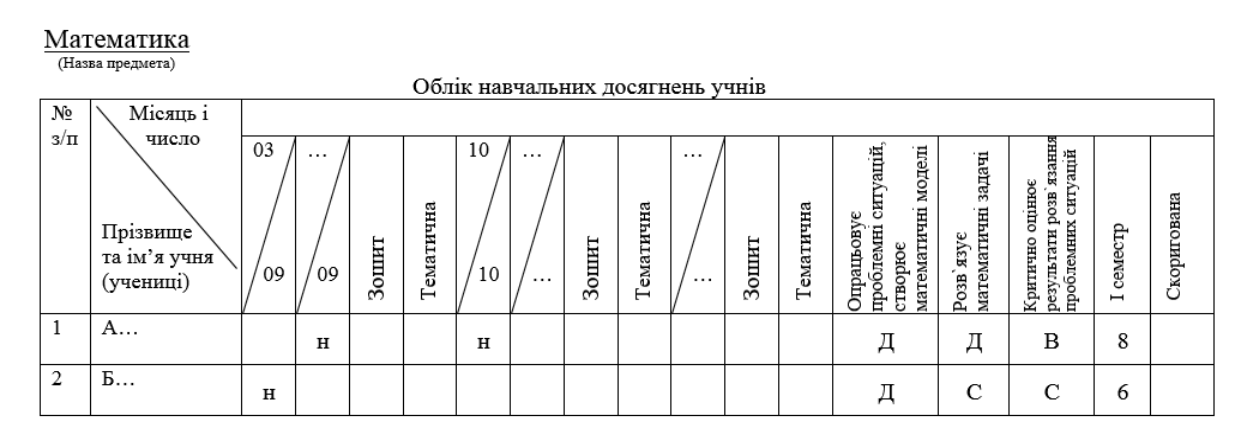

Приклад заповнення лівої сторінки класного журналу, у разі визначення адаптаційним періодом – вересень (без оцінювання), за умови бального оцінювання, подано в таблиці 2.

Таблиця 2 – Приклад заповнення лівої сторінки класного журналу, у разі визначення адаптаційним періодом – вересень (без оцінювання), за умови бального оцінювання

Математика (Назва предмета

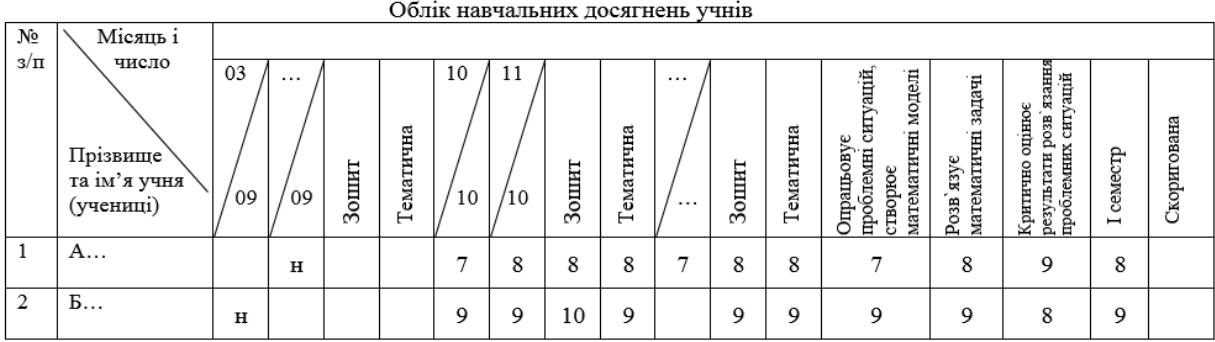

Річне оцінювання здійснюється на підставі загальної оцінки результатів навчання за І та ІІ семестри. У журнал річну оцінку виставляють у колонці з написом «Річна» без зазначення дати, при цьому річну оцінку можна виставляти не раніше ніж через три дні після оцінки за II семестр.

Приклад заповнення лівої сторінки класного журналу (семестрове і річне оцінювання) подано в таблиці 3.

Таблиця 3 – Приклад заповнення лівої сторінки класного журналу семестрове і річне оцінювання

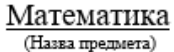

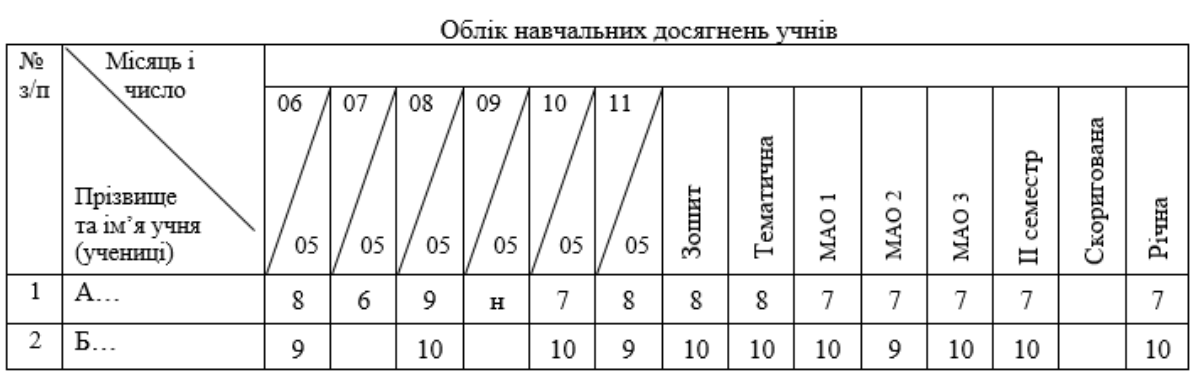

Рекомендуємо при заповненні правої сторінки журналу після теми останнього уроку семестру в графі «Дата» записати (МАО – абревіатура математичної освітньої галузі), у графі «Зміст уроку» доцільно зафіксувати формулювання груп загальних результатів.

Приклад заповнення правої сторінки журналу (таблиця 4). Таблиця 4 – Приклад заповнення правої сторінки журналу

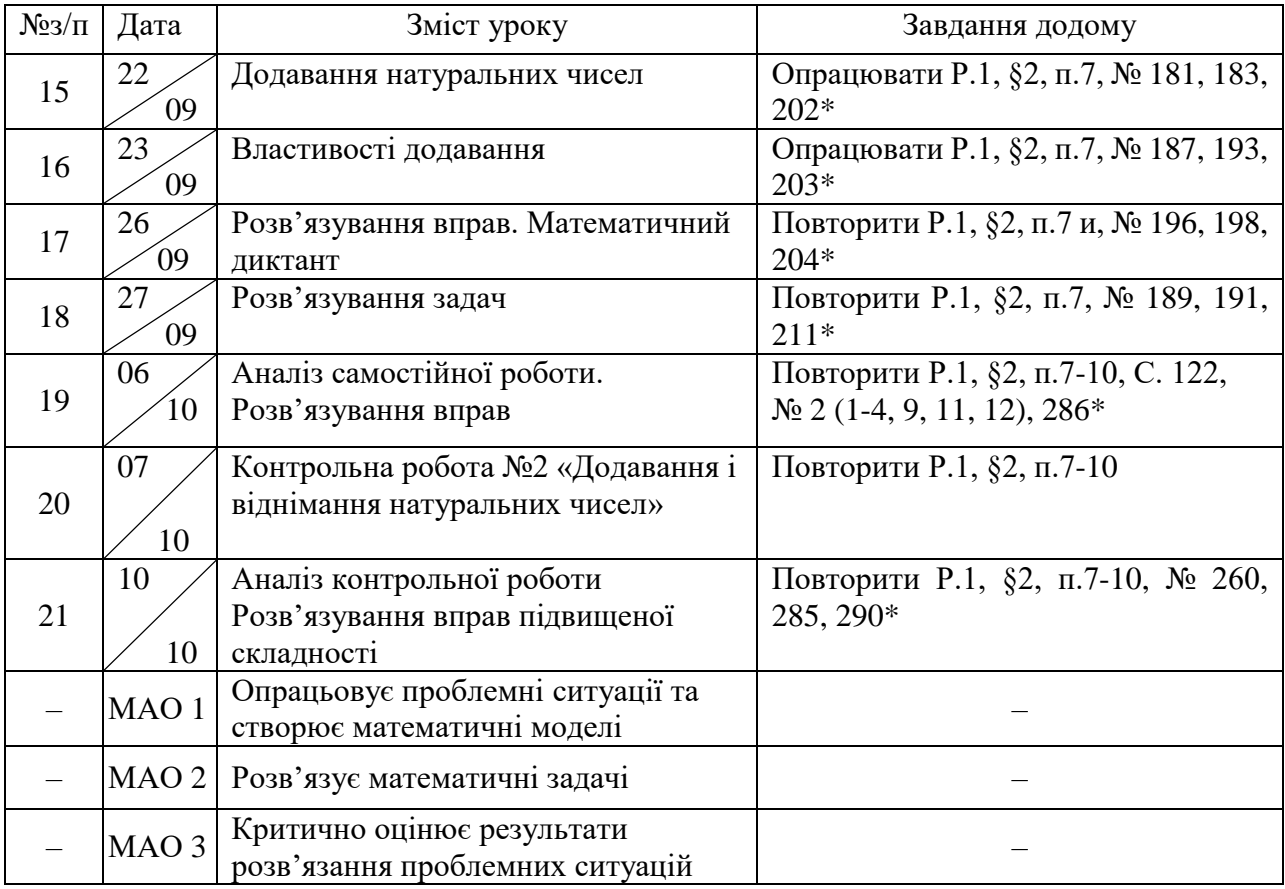

Методист математичної освітньої галузі навчально-методичного відділу координації освітньої діяльності та професійного розвитку Сумського ОІППО Т.В. Свєтлова

Додаток 3 до листа Сумського ОІППО 28.10.2022 № 463/11-10

#### **Методичні рекомендації щодо заповнення сторінок класного журналу в 5 класах: природнича освітня галузь**

Класний журнал – обов'язковий документ закладу загальної середньої освіти, де систематизується інформація про учнів класу й облік відвідування ними навчальних занять; фіксується реалізація навчальної програми з інтегрованих курсів / навчальних предметів, домашні завдання; результати поточного та підсумкового контролю учнів.

Заповнювати класний журнал у 5 класах мають право класний керівник та вчителі, які навчають інтегрованим курсам / окремим навчальним предметам. На них покладена особиста відповідальність за своєчасність, стан та достовірність записів.

Записи в журналі здійснюються державною мовою, чорнилами (пастою) синього кольору, чітко й охайно. На сторінках журналу не допускається будьяких виправлень. У разі помилкового або неправильного запису, поряд робиться правильний, який засвідчується підписом керівника закладу освіти та скріплюється печаткою.

Назви інтегрованих курсів / навчальних предметів у журналі мають відповідати їх назвам у навчальному плані.

На лівій сторінці журналу, у таблиці «Облік навчальних досягнень учнів», класний керівник записує в алфавітному порядку прізвища та імена учнів.

Дата проведення занять у таблиці записується дробом, чисельник якого є датою, а знаменник – місяцем поточного року. Наприклад, 11/10 означає, що заняття проведено одинадцятого жовтня. У разі проведення спарених уроків, дата кожного уроку записується окремо.

Усі записи щодо підсумкового оцінювання робляться у називному відмінку: «Тематична», «І семестр», «Скоригована», «Річна».

Оцінювання під час реалізації інтегрованих курсів природничої освітньої галузі може здійснюватися за трьома системами: рівнева, бальна, власна шкала (заклад освіти визначає самостійно на педагогічній раді, схвалює відповідне рішення, фіксує у протоколі).

У 5-му класі, за рішенням педагогічної ради закладу освіти, може бути визначений адаптаційний період (місяць, перша чверть, перший семестр тощо), упродовж якого:

 не проводиться поточне та тематичне оцінювання, тоді на сторінках інтегрованого курсу проводиться лише облік відвідування учнями навчальних занять; відсутність учня на уроці позначається літерою «н» (табл. 1);

 здійснюється оцінювання учнів рівнево, у такому випадку вчитель виставляє до журналу літери В, Д, С, П, що відповідають рівням навчальних досягнень (Високий, Достатній, Середній, Початковий) (табл. 2);

 протягом перших двох місяців оцінювання проводиться рівнево (учитель виставляє до журналу літери В, Д, С, П), а наступні (листопадгрудень) – бально (учитель до журналу виставляє бали від 1 до 12) (табл. 3);

 не проводиться поточне та тематичне оцінювання протягом перших двох місяців (у журналі фіксується лише відвідування учнями уроку), а наступні (листопад-грудень) – проводиться бально (учитель до журналу виставляє бали від 1 до 12) (табл. 4).

Таблиця 1 – Приклад заповнення лівої сторінки журналу за умови, що заклад освіти І семестр визначив як адаптаційний період для учнів і не оцінює навчальні досягнення здобувачів освіти протягом семестру

Назва інтегрованого курсу

![](_page_10_Figure_5.jpeg)

Таблиця 2 – Приклад заповнення лівої сторінки журналу за умови, що заклад освіти І семестр визначив як адаптаційний період для учнів і протягом семестру проводить рівневе оцінювання навчальних досягнень здобувачів освіти

Назва інтегрованого курсу (назва предмета)

![](_page_10_Figure_8.jpeg)

Таблиця 3 – Приклад заповнення лівої сторінки журналу за умови, що заклад освіти перші два місяці визначив як адаптаційний період для учнів і оцінює навчальні досягнення здобувачів освіти рівнево, а далі, протягом семестру, ‒ проводить бальне оцінювання

Назва інтегрованого курсу

(назва предмета)

![](_page_10_Picture_265.jpeg)

Таблиця 4 – Приклад заповнення лівої сторінки журналу за умови, що заклад освіти перші два місяці визначив як адаптаційний період, під час якого не оцінює навчальні досягнення здобувачів освіти, а далі, протягом І семестру, проводить бальне оцінювання

Назва інтегрованого курсу

![](_page_11_Picture_116.jpeg)

![](_page_11_Picture_117.jpeg)

Після адаптаційного періоду в 5-му класі оцінювання відбувається за визначеною законодавством 12-ти бальною шкалою (табл.5). За умови використання педагогом власної шкали, він має визначити правила переведення загальної оцінки результатів навчання семестрового та річного оцінювання до системи, визначеної законодавством. Дане рішення і шкала погоджуються на педагогічній раді закладу освіти.

Таблиця 5 – Приклад заповнення лівої сторінки журналу обліку навчальних досягнень здобувачів освіти у ІІ семестрі за бальною системою Назва інтегрованого курсу

(назва предмета)

![](_page_11_Picture_118.jpeg)

Протягом навчальних занять учитель здійснює поточний контроль, використовуючи запитання, завдання, тести, діагностичні та контрольні роботи, різні види навчальної діяльності (практичні заняття, проєктну діяльність тощо). Одержані результати (бали або рівні) фіксуюся під датою відповідного уроку.

На основі поточного контролю (оцінювання) учитель здійснює тематичне оцінювання. Для його проведення враховуються всі види навчальної діяльності, що підлягали оцінюванню протягом вивчення теми, з урахуванням динаміки навчальних досягнень учня. При цьому, проведення окремої діагностичної (контрольної роботи) не є обов'язковою. Тематичний бал (рівень) виставляється в окремий стовпчик без дати із записом «Тематична». Якщо учень був відсутній на уроках протягом вивчення теми, не виконував вимоги навчальної програми, у колонку з написом «Тематична» виставляється н/а (не атестований). Тематична оцінка не підлягає коригуванню.

Оцінка за семестр ставиться вчителем у колонку без дати, але з надписом «І семестр», «ІІ семестр». Семестрова оцінка виставляється на основі тематичних та груп обов'язкових результатів, що відображені в Свідоцтві досягнень учня (табл. 1, 2, 3, 4, 5). Перед виставленням семестрової оцінки, у колонках без дат рекомендуємо записати групи обов'язкових результатів навчання з освітньої галузі повністю словами чи абревіатурою (наприклад, ПРО 1, ПРО 2 і ПРО 3, де ПРО – абревіатура природничої освітньої галузі, а цифри (1, 2, 3) – номери груп обов'язкових результатів, відповідно до Свідоцтва досягнень учнів). Звертаємо увагу, що форму запису обирає заклад освіти самостійно на педагогічній раді та затверджує відповідне рішення, фіксуючи його у протоколі.

Контроль та оцінювання (рівневе або бальне) обов'язкових результатів навчання рекомендуємо здійснювати протягом семестру з певною періодичністю (наприклад, один-два рази на місяць) за групою загальних результатів, фіксуючи його у журналі спостережень. Шкала цього виду оцінювання розробляється вчителем на основі загальних результатів, що визначені Державним стандартом базової середньої освіти 2020 року.

Якщо учень був відсутній на уроках протягом семестру з будь-яких причин (хворів, не виходив на зв'язок під час дистанційного навчання, є внутрішньо переміщеною особою, яка не має довідки з попереднього закладу освіти тощо), у відповідну клітинку, замість балу або рівня за І чи ІІ семестр, виставляється н/а (не атестований).

Семестрова оцінка може підлягати коригуванню. Вона виставляється без дати у колонку з надписом «Скоригована». Колонки для виставлення скоригованих оцінок відводяться навіть за відсутності учнів, які виявили бажання їх коригувати. У такому разі ця колонка залишається пустою.

Річне оцінювання здійснюється на підставі загальної оцінки результатів навчання за І та ІІ семестри (або скоригованих семестрових оцінок) і виставляється у колонку без дати із надписом «Річна». Річна оцінка коригуванню не підлягає.

На правій сторінці журналу, у графі «Зміст уроку», відповідно до календарно-тематичного планування, записуються теми уроків, практичного завдання (роботи), контрольної (діагностичної) роботи тощо. Оцінки за ці види діяльності виставляються у дати їх проведення. У разі проведення спарених уроків, тема кожного уроку записується окремо (табл. 6).

У графі «Домашнє завдання» стисло записується його зміст (опрацювати, прочитати, повторити тощо), параграфи (номер або сторінки) підручника, номери завдань, вправ, творчі завдання тощо. На святкові дні та канікули рекомендуємо домашнє завдання не задавати.

У випадку відсутності вчителя, педагогічний працівник, який його заміняє, після запису домашнього завдання, фіксує «Заміна», ПІБ та засвідчує запис власним підписом.

У кінці кожного семестру, після теми останнього уроку, у колонці «Дата» рекомендуємо записати абревіатуру ПРО (природнича освітня галузь), а у графі «Зміст уроку» – зафіксувати їх значення (формулювання) відповідно до Свідоцтва досягнень учня, а саме:

проводить дослідження природи;

- опрацьовує та використовує інформацію;
- усвідомлює закономірності природи.

Таблиця 6 – Приклад заповнення правої сторінки паперового журналу, що відведена для інтегрованого курсу природничої освітньої галузі

![](_page_13_Picture_301.jpeg)

Для учня, який перебуває на індивідуальному навчанні (або учня з особливими освітніми потребами), журнал індивідуального навчання заповнюється аналогічно звичайному класному журналу з урахуванням особливостей обліку групових (індивідуальних) додаткових психологопедагогічних та корекційно-розвиткових занять.

Екскурсії, що визначені навчальною програмою інтегрованих курсів, записуються в класному журналі на спеціально відведених сторінках. Учителем записується дата, зміст проведеної навчальної екскурсії та вказується в дужках відповідна кількість годин її проведення.

Методист природничої освітньої галузі навчально-методичного відділу координації освітньої діяльності та професійного розвитку Сумського ОІППО А.В. Метейко Підпис наявний в оригіналі

Додаток 4 до листа Сумського ОІППО 28.10.2022 № 463/11-10

#### **Методичні рекомендації щодо заповнення сторінок журналу в 5-х класах: технологічна освітня галузь**

Класний журнал є документом, ведення якого здійснюється класним керівником та окремі сторінки – учителями навчального предмету «Технології», які несуть особисту відповідальність за своєчасність заповнення, стан та достовірність записів.

Записи в журналі здійснюється державною мовою, пастою синього кольору, чітко й охайно. На лівій сторінці розгорнутого журналу в розділі «Облік навчальних досягнень учнів» учитель веде облік навчальних досягнень та відвідування учнями занять, на правій ̶ записує дату проведення уроку, його зміст і завдання додому.

У графі «Дата» проставляється місяць і число проведення уроку. Дата проведення занять записується дробом, чисельник якого є датою, а знаменник місяцем поточного року. Наприклад, 01/09 означає, що урок проведено першого вересня.

Відмітки щодо відвідування і бали за досягнення у навчанні проставляються в одних і тих самих клітинках.

Відсутність учня на уроці позначається літерою «н».

Оцінювання навчальних досягнень учнів здійснюється за 12-бальною системою (шкалою) і його результати позначаються цифрами від 1 до 12.

Результати контролю групи загальних результатів фіксуються в окремій колонці без дати.

Заклад освіти на педагогічній раді визначає та затверджує рішення щодо виду запису «груп загальних результатів навчання» з технологічної галузі освіти (проєктує та виготовляє вироби, застосовує технології декоративноужиткового мистецтва, виявляє самозарадність у побуті/ освітньому процесі) – повністю словами чи абревіатурою (ТЕО 1, ТЕО 2, ТЕО 3), де ТЕО – абревіатура технологічної освітньої галузі, а цифри 1, 2, 3 – номер груп загальних результатів, визначених у Свідоцтві досягнень учня.

Рекомендуємо вчителям предмету «Технології» записувати групи загальних результатів навчання, відображених у Свідоцтві досягнень, у окремій колонці без дати в кінці семестру перед колонкою «Семестрова».

Заклад освіти на педагогічній раді самостійно визначає та затверджує рішення щодо визначення адаптаційного періоду та форм оцінювання навчальних досягнень учнів.

Основними видами оцінювання результатів навчання учнів, що здійснюється закладом освіти, є формувальне, поточне та підсумкове: тематичне, семестрове, річне. За вибором закладу загальної середньої освіти оцінювання може здійснюватися за власною шкалою, або за системою оцінювання, визначеною законодавством. За умови використання власної шкали, заклад має визначити правила переведення результатів семестрового та річного оцінювання до системи, визначеної законодавством, для виставлення у Свідоцтві навчальних досягнень.

Приклад оформлення лівої сторінки журналу, за умови, що заклад освіти визначив І семестр як адаптаційний період (без оцінювання) для учнів та виставлення групи загальних результатів за рівневою шкалою (табл.1, 2).

Таблиця 1 – Приклад запису в журналі груп загальних результатів, визначених у Свідоцтві досягнень, за умови, що заклад освіти І семестр визначив як адаптаційний період (без оцінювання)

![](_page_15_Figure_4.jpeg)

Таблиця 2 – Приклад запису в журналі груп загальних результатів, визначених у Свідоцтві досягнень, за умови, що заклад освіти у І семестрі здійснює рівневе оцінювання

![](_page_15_Picture_136.jpeg)

Приклад оформлення лівої сторінки журналу, за бальною шкалою (табл. 3). Свідоцтво досягнень відображає результати навчання учня 5-го класу, зокрема з навчального предмету «Технології», визначених освітньою програмою закладу освіти. Форма Свідоцтва досягнень є орієнтовною та визначається закладом освіти, відповідно до затвердженої освітньої програми.

Таблиця 3 – Приклад оформлення лівої сторінки журналу протягом І семестру за бальною шкалою

![](_page_16_Picture_121.jpeg)

Заповнення графи «Характеристика результатів навчання» здійснюється відповідно до переліку навчальних предметів, визначених затвердженою освітньою програмою закладу. Заповнюється з урахуванням фіксованих у класних журналах результатів досягнень учнів упродовж навчального року. Рекомендуємо у класних журналах і в Свідоцтві досягнень перед виставленням підсумкової оцінки у відповідних графах результатів навчання зазначати першу літеру («В», «Д», «С», «П»), що відповідає назві рівня досягнень результатів навчання з навчального предмету «технології» (Високий, Достатній, Середній, Початковий) або за допомогою виставлення відповідних балів.

У разі неатестації учня робиться відповідний запис: «н/а».

Усі записи щодо оцінювання різних видів діяльності роблять у формі називного відмінка: «І семестр», «Тематична» тощо.

Після завершення та презентації творчого проєкту вчитель виставляє тематичну оцінку. Проведення окремої контрольної (діагностичної) роботи не проводиться.

Семестрове оцінювання рекомендується здійснювати із урахуванням результатів тематичного оцінювання в рівнях або балах.

Річне оцінювання здійснюється на підставі загальної оцінки результатів навчання за І та ІІ семестри (табл.4).

Таблиця 4 – Приклад оформлення лівої сторінки журналу протягом ІІ семестру за бальною шкалою

Технології (назва предмета)

![](_page_16_Picture_122.jpeg)

Рекомендуємо вчителям предмету «Технології» впродовж навчального року вести «Щоденник педагогічного спостереження», у якому відображаються успіхи учнів у навчанні за бальною або рівневою шкалою, відповідно до розроблених критеріїв оцінювання та групи загальних результатів навчання.

У випадку відсутності вчителя, педагогічний працівник, який його заміняє, у графі «завдання додому» після запису домашнього завдання записує «заміна», прізвище, ініціали та засвідчує запис власним підписом.

У випадку проведення спарених уроків «Технології» об'єднують паралельні (5А та 5Б класи з технічних та обслуговуючих видів праці) чи наступні класи, наприклад, 5 та 6 класи, учитель робить запис про проведення уроку в обох журналах, а в графі «Завдання додому», після запису домашнього завдання, записує «спільно з» і вказує клас, спільно з яким проводився урок (табл. 5).

Таблиця 5 – Приклад оформлення правої сторінки журналу (спарені уроки)

![](_page_17_Picture_299.jpeg)

У графі «Зміст уроку» відповідно до календарного планування стисло записується тема уроку.

У графі «Завдання додому» стисло записується зміст і характер його виконання (інформаційно-пошукового, дослідницького спрямування).

У разі проведення здвоєних уроків дата і тема кожного уроку записуються окремо.

У кінці кожного семестру, після теми останнього уроку, у колонці «Дата» рекомендуємо робити запис абревіатури технологічної освітньої галузі (ТЕО), у графі «Зміст уроку» зафіксувати групи загальних результатів (табл. 6).

![](_page_17_Picture_300.jpeg)

Таблиця 6 – Приклад оформлення правої сторінки журналу

![](_page_18_Picture_122.jpeg)

Методист технологічної освітньої галузі навчально-методичного відділу координації освітньої діяльності та професійного розвитку Сумського ОІППО Гливница и П.В. Коренева

Підпис наявний в оригіналі

Додаток 5 до листа Сумського ОІППО 28.10.2022 № 463/11-10

#### **Методичні рекомендації щодо заповнення сторінок класного журналу в 5 класах: інформатична освітня галузь**

Вимоги до ведення класного журналу регламентуються наказом Міністерства освіти і науки, молоді та спорту України від 10.05.2011 № 423 «Про затвердження єдиних зразків обов'язкової ділової документації у загальноосвітніх навчальних закладах усіх типів і форм власності» (зі змінами, унесеними згідно з наказом Міністерства освіти і науки України від 01.06.2020 № 725 «Про внесення змін до наказу Міністерства освіти і науки, молоді та спорту України від 10.05.2011 № 423»).

Усі записи в журналі на сторінці навчального предмета «Інформатика» здійснюються державною мовою, пастою синього кольору, чітко й охайно.

У разі поділу на підгрупи (наказ Міністерства освіти і науки України від 20.02.2002 № 128 «Про затвердження Нормативів наповнюваності груп дошкільних навчальних закладів (ясел-садків) компенсуючого типу, класів спеціальних загальноосвітніх шкіл (шкіл-інтернатів), груп подовженого дня і виховних груп загальноосвітніх навчальних закладів усіх типів та Порядку поділу класів на групи при вивченні окремих предметів у загальноосвітніх навчальних закладах» (зі змінами), на сторінках навчального предмета «Інформатика» зазначається І група, ІІ група.

На лівій сторінці розгорнутого журналу в розділі «Облік навчальних досягнень учнів» учитель веде щоденний облік навчальних досягнень і відвідування учнями занять з предмету «Інформатика», на правій – записує дату проведення уроку, його зміст і завдання додому. Дата проведення уроку записується дробом, чисельник якого є датою, а знаменник – місяцем поточного року (наприклад: 05/09).

У графі «Зміст уроку», відповідно до календарно-тематичного планування, стисло записується тема уроку, зазначаються види навчальної діяльності (практична робота, тест, самостійна робота тощо).

У графі «Завдання додому» стисло записується зміст завдання (розділи, параграфи, пункти, сторінки підручника, завдання (різнорівневі, зокрема завдання підвищеної складності позначаються \*, наприклад: 2\*), інші види робіт) і спосіб його виконання (опрацювати, повторити, скласти опорний конспект, ментальну карту тощо).

Рекомендуємо дотримуватися вимог щодо обсягу домашніх завдань, наданих у листі Міністерства освіти і науки України від 29.10.2021 № 1/9-651 «Про обсяг і характер домашніх завдань учнів загальноосвітніх навчальних закладів».

Оцінювання навчальних досягнень учнів 5 класу здійснюється відповідно до наказу Міністерства освіти і науки України від 01.04.2022 № 289 «Про затвердження методичних рекомендацій щодо оцінювання навчальних досягнень учнів 5-6 класів, які здобувають освіту відповідно до нового Державного стандарту базової середньої освіти», ураховуючи загальні критерії оцінювання результатів навчання учнів 5-6 класів, які здобувають освіту, відповідно до Державного стандарту базової середньої освіти (додаток 2 наказу).

Зазначаємо, що основними видами оцінювання результатів навчання учнів є формувальне, поточне та підсумкове (тематичне, семестрове, річне).

Акцентуємо увагу, що заклади освіти мають право на свободу вибору форм, змісту та способів оцінювання. За рішенням педагогічної ради заклад освіти може визначити адаптаційний період, упродовж якого не здійснюється поточне та тематичне оцінювання. У цей період учителями інформатики при заповненні журналу фіксується облік відвідування учнями навчальних занять предмета «Інформатика», здійснюється запис дати проведення уроку, його зміст і завдання додому.

Поточне, підсумкове (тематичне, семестрове) оцінювання учнів рекомендуємо здійснювати відповідно до вимог щодо обов'язкових результатів навчання учнів з інформатичної освітньої галузі, зазначених у додатку 14 Державного стандарту базової середньої освіти.

Тематична оцінка виставляється в окремій колонці без дати з написом «Тематична» за результатами опанування учнями матеріалу теми впродовж її вивчення, із урахуванням поточних оцінок, оцінювання різних видів робіт (самостійних, практичних тощо).

Зазначаємо, що якщо учень був відсутній на уроках протягом вивчення теми, не виконав вимог навчальної програми, то у колонку з надписом «Тематична» потрібно виставити «н/а». Тематична оцінка не підлягає коригуванню.

Оцінка за семестр виставляється за результатами тематичного оцінювання та контролю груп загальних результатів, визначених у Свідоцтві досягнень (додаток 1 наказу Міністерства освіти і науки України від 01.04.2022 № 289 «Про затвердження методичних рекомендацій щодо оцінювання навчальних досягнень учнів 5-6 класів, які здобувають освіту відповідно до нового Державного стандарту базової середньої освіти»), зокрема:

- працює з інформацією, даними, моделями;
- створює інформаційні продукти;
- працює у цифровому середовищі;
- безпечно і відповідально використовує інформаційні технології.

Результати контролю груп загальних результатів (рівневі або бальні) фіксуються в класному журналі в окремій колонці без дати після теми останнього уроку семестру.

Рекомендуємо при заповненні правої сторінки журналу, після теми останнього уроку семестру в графі «Дата» записати (ІФО – абревіатура інформатичної освітньої галузі), у графі «Зміст уроку» доцільно зафіксувати формулювання груп загальних результатів.

Фіксація запису семестрового оцінювання проводиться в окремій колонці без дати з написом «І семестр», «II семестр». Семестрове та підсумкове (річне) оцінювання результатів навчання здійснюють за 12-бальною системою (шкалою), а його результати позначають цифрами від 1 до 12.

Якщо учень був відсутній на уроках протягом певного семестру, у клітинці для виставлення семестрової оцінки слід зробити запис «н/а». Семестрова оцінка підлягає коригуванню. Скориговану семестрову оцінку потрібно виставити без дати у колонку з написом «Скоригована» поруч з колонкою «І семестр» або «II семестр». У класному журналі колонки для виставлення скоригованих оцінок необхідно відводити навіть за відсутності учнів, які бажають їх коригувати.

У разі визначення І семестру адаптаційним періодом (за рішенням педагогічної ради закладу загальної середньої освіти), рекомендуємо провести семестровий контроль щодо сформованості в учнів групи загальних результатів навчання за рівневою шкалою (Високий, Достатній, Середній, Початковий). Звертаємо увагу, що семестровий контроль може бути комплексним, проводитись у формі тестування тощо.

Приклад заповнення лівої сторінки класного журналу, у разі визначення І семестру адаптаційним періодом, подано в таблиці 1

Таблиця 1 – Приклад заповнення лівої сторінки класного журналу, у разі визначення І семестру адаптаційним періодом (без оцінювання) Інформатика

(Назва предмета)

![](_page_21_Picture_212.jpeg)

Приклад заповнення лівої сторінки класного журналу, у разі визначення адаптаційним періодом – вересень (без оцінювання) та решта – за умови бального оцінювання, подано в таблиці 2.

Таблиця 2 – Приклад заповнення лівої сторінки класного журналу, у разі визначення адаптаційним періодом – вересень (без оцінювання) та решта – за умови бального оцінювання

#### Інформатика  $(H$ азва предмета)

![](_page_21_Figure_10.jpeg)

Річне оцінювання здійснюється на підставі загальної оцінки результатів навчання за І та ІІ семестри. У журнал річну оцінку виставляють у колонці з написом «Річна» без зазначення дати, при цьому річну оцінку можна виставляти не раніше ніж через три дні після оцінки за II семестр.

Приклад заповнення лівої сторінки класного журналу (семестрове і річне оцінювання) подано в таблиці 3.

Таблиця 3 – Приклад заповнення лівої сторінки класного журналу, семестрове і річне оцінювання

![](_page_22_Picture_266.jpeg)

![](_page_22_Picture_267.jpeg)

Відповідно до п. 5 розділу VIII «Положення про організацію роботи з охорони праці та безпеки життєдіяльності учасників освітнього процесу в установах і закладах освіти» (наказ Міністерства освіти і науки України від 26.12.2017 №1669 «Про затвердження Положення про організацію роботи з охорони праці та безпеки життєдіяльності учасників освітнього процесу в установах і закладах освіти», зареєстрований в Міністерстві юстиції України 23.01.2018 за № 100/31552), первинний інструктаж із безпеки життєдіяльності, який проводиться перед початком кожного практичного заняття (практичної, лабораторної роботи тощо), фіксується в журналі обліку навчальних занять на сторінці предмета «Інформатика» у графі «Зміст уроку» – запис «Інструкція з БЖД» (табл. 3).

Приклад заповнення правої сторінки журналу (табл. 4).

Таблиця 4 – Приклад заповнення правої сторінки журналу

| $N_2$<br>$3/\Pi$ | Дата           | Зміст уроку                                                      | Завдання додому            |
|------------------|----------------|------------------------------------------------------------------|----------------------------|
| 10               | 10             | Інструктаж з БЖД. Складові комп'ютерів та їх                     | Опрацювати п. 1.5,         |
|                  | 10             | призначення                                                      | виконати завдання 1, 2, 3* |
| 11               | 17             | Інструктаж з БЖД. Операційна<br>$\dddot{\mathbf{i}}$<br>система, | Опрацювати п. 1.6,         |
|                  | 10             | призначення. Файли та папки. Операції над ними                   | виконати завдання 2, 4     |
| 12               | 20             | Інструктаж з БЖД. Комп'ютерна мережа.                            | Опрацювати п.2.1,          |
|                  | 10             | Локальні та глобальні ком'ютерні мережі                          | виконати завдання 1,2      |
| 13               | 26             | Інструктаж з БЖД. Пошук відомостей<br>$\bf{B}$                   | Опрацювати п.2.2,          |
|                  | 10             | Інтернеті. Критичне оцінювання медіатекстів                      | виконати завдання 4, 6*    |
| 14               | 01             | Інструктаж з БЖД. Зберігання даних і Інтернеті.                  | Опрацювати п.2.3,          |
|                  | 11             | Авторське право                                                  | виконати завдання 2        |
|                  | $I$ $\Phi$ O 1 | Працює з інформацією, даними, моделями                           |                            |
|                  | $I$ $\Phi$ O 2 | Створює інформаційні продукти                                    |                            |
|                  | $I$ $\Phi$ O 3 | Працює в цифровому середовищі                                    |                            |
|                  | $I$ $\Phi$ O 4 | Безпечно і відповідально використовує                            |                            |
|                  |                | інформаційні технології                                          |                            |

Методист інформатичної освітньої галузі навчально-методичного відділу координації освітньої діяльності та професійного розвитку Сумського ОІППО Т.В. Свєтлова

Додаток 6 до листа Сумського ОІППО 28.10.2022 № 463/11-10

#### **Методичні рекомендації щодо заповнення сторінок класного журналу в 5 класах: соціальна і здоров'язбережувальна освітня галузь**

Класний журнал є шкільним документом, заповнення якого здійснюється класним керівником та вчителями, які несуть особисту відповідальність за своєчасність заповнення, стан і достовірність записів.

Ведення журналу у 5-х класах регулюється наказом Міністерства освіти і науки, молоді та спорту України від 10.05.2011 № 423 «Про затвердження єдиних зразків обов'язкової ділової документації у загальноосвітніх навчальних закладах усіх типів і форм власності» зі змінами, внесеними, згідно з наказом Міністерства освіти і науки України від 01.06.2020 [№ 725](https://zakon.rada.gov.ua/rada/show/v0725729-20#n13)  «Про внесення змін до наказу Міністерства освіти і науки, молоді та спорту України від 10.05.2011 № 423»:

– у графі «Зміст уроку» відповідно до календарного планування стисло записується тема уроку, діагностична робота тощо;

– у графі «Завдання додому» стисло записується зміст і характер його виконання (прочитати, повторити, виконати вправу тощо), сторінки підручника, номери вправ, завдань тощо;

– у графі «Місяць і число» проставляється дата проведення уроку;

– оцінювання навчальних досягнень учнів здійснюється за 12-бальною системою (шкалою) і його результати позначаються цифрами від 1 до 12. У разі неатестації учня робиться відповідний запис: «н/а» (не атестований(а));

– усі записи щодо оцінювання різних видів діяльності та контролю роблять у формі називного відмінка: «Тематична», «І семестр» тощо;

– фіксація записів тематичного та семестрового оцінювання проводиться в окремій колонці без зазначення дати;

– бали за досягнення у навчанні за семестр проставляються в кінці семестру в розділі «Облік навчальних досягнень учнів» після запису останнього уроку.

Зазначаємо: за вибором закладу освіти оцінювання може здійснюватися за системою оцінювання, визначеною законодавством, або за власною шкалою, що має бути протокольно зафіксовано у рішенні педагогічної ради. За умови використання власної шкали, заклад освіти має визначити правила переведення загальної оцінки результатів навчання семестрового та річного оцінювання до системи, визначеної законодавством, для виставлення у Свідоцтві навчальних досягнень та класному журналі.

Акцентуємо увагу, що заклади освіти мають право на свободу вибору форм, змісту та способів оцінювання за рішенням педагогічної ради.

Також, за рішенням педагогічної ради (за потреби) заклад освіти може визначити адаптаційний період, упродовж якого не здійснюється поточне та тематичне оцінювання. У разі, якщо рішенням педагогічної ради закладу

загальної середньої освіти буде визначено І семестр – адаптаційний період, то впродовж цього періоду поточне та тематичне оцінювання навчальних досягнень учнів – не здійснюється.

Під час визначеного педагогічною радою закладу освіти адаптаційного періоду, учитель не оцінює навчальні досягнення здобувачів освіти протягом І семестру, а групи загальних результатів навчання можуть заповнюються за рівневою шкалою (табл. 1) або за бальною шкалою (табл. 2).

Таблиця 1 – Приклад заповнення сторінок журналу, якщо І семестр у закладі освіти визначено як адаптаційний період (оцінювання груп загальних результатів здійснюється рівнево)

![](_page_24_Figure_4.jpeg)

Таблиця 2 – Приклад заповнення сторінок журналу, якщо І семестр у закладі освіти визначено як адаптаційний період (оцінювання груп загальних результатів здійснюється бально)

![](_page_24_Figure_6.jpeg)

![](_page_24_Picture_151.jpeg)

Якщо заклад освіти визначив як адаптаційний період не цілий семестр, а лише окремі місяці, наприклад вересень-жовтень, то вчитель не оцінює навчальні досягнення здобувачів освіти протягом визначених місяців, а починаючи з листопада може оцінювати бально (табл. 3) або за рівневою шкалою (табл. 4).

Таблиця 3 – Приклад заповнення сторінок журналу, якщо місяці вересень-жовтень у закладі освіти визначено як адаптаційний період

![](_page_25_Figure_2.jpeg)

![](_page_25_Figure_3.jpeg)

Таблиця 4 – Приклад заповнення сторінок журналу, якщо місяці вересень-жовтень у закладі освіти визначено як адаптаційний період Назва інтегрованого курсу

(назва предмета)

![](_page_25_Picture_162.jpeg)

Наприкінці І семестру рекомендуємо провести семестровий контроль щодо сформованості в учнів групи загальних результатів навчання, результати якого виставляються за рівневою шкалою (Високий, Достатній, Середній, Початковий). Завдання для проведення семестрового контролю складаються вчителем на основі навчальної програми, охоплюють найбільш актуальні розділи й теми вивченого матеріалу, розробляються з урахуванням рівня навченості учнів, що дає змогу реалізувати диференційований підхід до навчання. Звертаємо увагу, що семестровий контроль може бути комплексним, проводитись у формі тестування тощо.

Тематичне оцінювання здійснюється на основі поточного оцінювання. Для його проведення враховуються всі види навчальної діяльності, що підлягали оцінюванню протягом вивчення теми, з урахуванням динаміки навчальних досягнень учня. При цьому проведення окремої діагностичної (контрольної роботи) не є обов'язковою.

Рекомендуємо систему оцінювання результатів навчання в освітній галузі «Соціальна і здоров'язбережувальна» здійснювати на позитивному ставленні до кожного учня, та враховувати не рівень недоліків і прорахунків, а рівень особистих досягнень.

Наголошуємо на тому, що тематичне оцінювання здійснюється на основі поточного оцінювання, із урахуванням проведених діагностичних (контрольних) робіт, якщо такі були заплановані та визначені під час календарно-тематичного планування. Оцінка за семестр виставляється за результатами тематичного оцінювання та контролю груп загальних результатів (семестровий контроль (оцінювання).

Семестрове та підсумкове (річне) оцінювання результатів навчання здійснюють за 12-бальною системою (шкалою), а його результати позначають цифрами від 1 до 12.

Річне оцінювання здійснюється на підставі загальної оцінки результатів навчання за І та ІІ семестри.

Під час запису підсумкового оцінювання результатів навчання учнів, учитель групи загальних результатів навчання, за рішенням педагогічної ради, може заповнюються за рівневою шкалою (табл. 5) або за бальною шкалою (табл. 6).

Таблиця 5 – Приклад заповнення сторінок журналу підсумкового оцінювання результатів навчання учнів (рівневе оцінювання груп загальних результатів)

Назва інтегрованого курсу

(назва предмета)

![](_page_26_Figure_8.jpeg)

Таблиця 6 – Приклад заповнення сторінок журналу підсумкового оцінювання результатів навчання учнів (бальне оцінювання груп загальних результатів)

 $-$ 

Назва інтегрованого курсу

(назва предмета)

![](_page_26_Picture_189.jpeg)

Групи загальних результатів навчання рекомендуємо записувати в кінці семестру перед семестровою оцінкою. Результати контролю групи загальних

результатів фіксуються в класному журналі в окремій колонці без дати. Записувати у класному журналі групи загальних результатів навчання з освітньої галузі повністю словами чи абревіатурою, (наприклад, СЗО 1, СЗО 2, СЗО 3, де СЗО – абревіатура соціальної і здоров'язбережувальної освітньої галузі, а цифри 1, 2, 3 – номери груп загальних результатів, визначених у свідоцтві навчальних досягнень), заклад освіти визначає самостійно на педагогічній раді та затверджує відповідне рішення у протоколі. Рекомендуємо при заповненні правої сторінки журналу після теми останнього уроку семестру в графі «Дата» записати абревіатуру соціальної і здоров'язбережувальної освітньої галузі (СЗО), а у графі «Зміст уроку» доцільно зафіксувати формулювання груп загальних результатів.

За рішенням педагогічної ради заклад освіти може визначити групи загальних результатів навчання, що визначені в свідоцтві досягнень учнів на сторінках класного журналу записувати повністю (табл. 7) або абревіатурою (табл. 8).

Таблиця 7 – Приклад запису групи загальних результатів навчання на сторінках класного журналу (повністю словами)

Назва інтегрованого курсу

![](_page_27_Figure_5.jpeg)

![](_page_27_Figure_6.jpeg)

Таблиця 8 – Приклад запису групи загальних результатів навчання на сторінках класного журналу (абревіатурою)

![](_page_27_Figure_8.jpeg)

![](_page_27_Figure_9.jpeg)

Рекомендуємо у класних журналах і в Свідоцтві навчальних досягнень перед виставленням підсумкової оцінки у відповідних графах результатів навчання зазначати першу літеру («В», «Д», «С», «П»), що відповідає назві рівня досягнень орієнтовних критеріїв оцінювання результатів навчання з інтегрованого курсу (Високий, Достатній, Середній, Початковий) або за допомогою виставлення відповідних балів.

Окрім того, рекомендуємо впродовж навчального року вести «Щоденник педагогічного спостереження», у якому вчитель має відображати успіхи учнів у навчанні не тільки за рівневою шкалою, але й за бальною, відповідно до розроблених критеріїв оцінювання з інтегрованого курсу та групи загальних результатів навчання.

Для дотримання вимог обсягу домашніх завдань рекомендуємо опрацювати лист Міністерства освіти і науки України від 29.10.2021 № 1/9-651 «Про обсяг і характер домашніх завдань учнів загальноосвітніх навчальних закладів».

Запис домашніх завдань у класному журналі рекомендуємо здійснювати таким чином (табл. 9).

![](_page_28_Picture_258.jpeg)

Таблиця 9 – Зразок заповнення сторінки обліку проведених уроків

Методист соціальної і здоров'язбережувальої освітньої галузі навчально-методичного відділу координації освітньої діяльності та професійного розвитку Сумського ОІППО М.В. Кісільова

Підпис наявний в оригіналі

Додаток 7 до листа Сумського ОІППО 28.10.2022 № 463/11-10

### **Методичні рекомендації щодо заповнення сторінок класного журналу в 5 класах: громадянська та історична освітня галузь**

Ведення класних журналів у 5 класах здійснюється відповідно до наказу Міністерства освіти і науки України від 03.06.2008 № 496 «Про затвердження інструкції з ведення класного журналу учнів 5-11 (12)-х класів загальноосвітніх навчальних закладів».

Усі записи на сторінках класного журналу здійснюються державною мовою.

На лівій сторінці журналу у розділі «Облік навчальних досягнень учнів» дата проведення уроків записується дробом, чисельник якого є датою, а знаменник – місяцем поточного року. Наприклад, 02/09 означає, що урок проведено другого вересня. Усі записи щодо оцінювання різних видів навчальної діяльності та контролю роблять у формі називного відмінка: «Зошит», «І семестр», «Тематична», «Скоригована», «Річна».

Поточна оцінка до класного журналу виставляється в колонку з надписом, що засвідчує дату проведення уроку, коли здійснювалося оцінювання учня/учениці. Тематичне оцінювання здійснюється на основі поточного оцінювання.

Для забезпечення наступності між підходами до оцінювання результатів навчання здобувачів освіти, підсумкове оцінювання за перший семестр у 5 класі рекомендуємо здійснювати за рівневою шкалою з позначенням групи загальних результатів відповідними літерами та супроводженням позитивної вербальної (словесної) характеристики.

Семестрова та річна оцінки можуть підлягати коригуванню. Скоригована семестрова оцінка виставляється без дати у колонку з надписом «Скоригована» поруч із колонкою «І семестр» або «ІІ семестр».

Звертаємо увагу, якщо у І семестрі закладом загальної середньої освіти оцінювання здійснюється за рівневою шкалою, а в ІІ семестрі – за бальною, то при виставленні річної оцінки рекомендуємо орієнтуватися на оцінку за ІІ семестр.

Окрім того, рекомендуємо впродовж навчального року вести «Щоденник педагогічного спостереження», у якому вчитель має відображати успіхи учнів у навчанні не тільки за рівневою шкалою, але й за бальною, відповідно до критеріїв оцінювання з історії та групи загальних результатів навчання. Ведення щоденника педагогічного спостереження є обов'язковим.

Звертаємо увагу, що оцінка за семестр виставляється за результатами тематичного оцінювання та контролю груп загальних результатів (семестровий контроль (оцінювання). Результати контролю групи загальних результатів фіксуються в класному журналі в окремих колонках без дати.

За рішення педагогічної ради, записи у класному журналі групи загальних результатів навчання з освітньої галузі заклад загальної середньої

освіти може здійснювати повністю словами або абревіатурою, (наприклад, ГІО 1, ГІО 2, ГІО 3, де ГІО – абревіатура громадянської та історичної освітньої галузі, а цифри 1, 2, 3 – номери груп загальних результатів, визначених у свідоцтві досягнень).

Пропонуємо приклади заповнення лівої сторінки класного журналу щодо обліку навчальних досягнень учнів у 5 класі.

У разі, якщо рішенням педагогічної ради закладу загальної середньої освіти буде визначено І семестр (вересень-грудень) – адаптаційний період, упродовж цього періоду поточне та тематичне оцінювання навчальних досягнень учнів – не здійснюється. Наприкінці І семестру рекомендуємо провести семестровий контроль щодо сформованості в учнів групи загальних результатів навчання, за результатами спостереження, за рівневою шкалою (Високий, Достатній, Середній, Початковий рівні). Звертаємо увагу, що оцінка за у графі «І семестр» виставляється в балах (табл. 1).

Таблиця 1 – Приклад заповнення лівої сторінки журналу, за умови відсутності оцінювання навчальних досягнень учнів протягом І семестру

Назва інтегрованого курсу  $(19228 \text{ m})$ 

![](_page_30_Picture_127.jpeg)

Якщо рішенням педагогічної ради закладу загальної середньої освіти було прийнято, що адаптаційний період – вересень-жовтень, а оцінювання навчальних досягнень учнів за рівневою шкалою починають з листопада, то записи в класному журналі будуть наступні (табл. 2).

Таблиця 2 – Приклад заповнення лівої сторінки журналу обліку навчальних досягнень учнів, за умови запровадження рівневого оцінювання з листопада І семестру

Назва інтегрованого курсу

(назва предмета)

Облік навчальних лосягнень учнів

![](_page_30_Picture_128.jpeg)

3 Продовження додатка 7

Якщо педагогічною радою закладу загальної середньої освіти було визначено вересень-жовтень, як адаптаційний період без рівневого чи бального оцінювання, а за бальною системою оцінювання починається з листопада, то записи в журналі будуть наступні (табл. 3). У другому семестрі оцінювання проводиться бально (табл. 4).

Таблиця 3 – Приклад заповнення лівої сторінки журналу обліку навчальних досягнень учнів, за умови оцінювання за бальною системою з листопада І семестру

Назва інтегрованого курсу

(назва предмета)

![](_page_31_Picture_102.jpeg)

Таблиця 4 – Приклад заповнення лівої сторінки журналу обліку навчальних досягнень учнів у ІІ семестрі за бальною системою

![](_page_31_Figure_7.jpeg)

(назва предмета)

![](_page_31_Picture_103.jpeg)

Відповідно до наказу Міністерства освіти і науки України від 01.04.2022  $N<sub>°</sub>$  289 «Рекомендації щодо оцінювання навчальних досягнень учнів 5-6 класів, які здобувають освіту відповідно до нового Державного стандарту базової середньої освіти» заклади загальної середньої освіти мають право на свободу вибору форм, змісту та способів оцінювання за рішенням педагогічної ради.

При оформлені правової сторінки, обліку проведених уроків, у графі «Зміст уроку», тема уроку записується відповідно до календарно-тематичного планування. У графі «Зміст уроку» рекомендуємо прописувати групи загальних результатів, відповідно до Державного стандарту базової середньої освіти без зазначення дати («Свідоцтво досягнень» додаток 2). У графі «Дата» рекомендуємо прописувати абревіатуру громадянської та історичної освітньої галузі (ГІО).

У графі «Завдання додому» записується зміст, обсяг (параграф, сторінки підручника), характер домашнього завдання (прочитати, скласти, підготувати тощо).

Рекомендуємо опрацювати лист Міністерства освіти і науки України від 29.10.2021 № 1/9-651 «Про обсяг і характер домашніх завдань учнів загальноосвітніх навчальних закладів» щодо дотримання вимог обсягу домашніх завдань.

Запис домашніх завдань у класному журналі рекомендуємо здійснювати таким чином (табл. 5).

Таблиця 5 – Приклад оформлення правої сторінки класного журналу щодо обліку проведених уроків

![](_page_32_Picture_316.jpeg)

Методист громадянської та історичної освітньої галузі навчально-методичного відділу координації освітньої діяльності та професійного розвитку Сумського ОІППО С.В. Третьякова

Додаток 8 до листа Сумського ОІППО 28.10.2022 № 463/11-10

#### **Методичні рекомендації щодо заповнення сторінок класного журналу в 5 класах: мистецька освітня галузь**

Заповнення сторінок класного журналу в 5 класі освітньої галузі «Мистецтво» здійснюється відповідно до наказів Міністерства освіти і науки України від 03.06.2008 № 496 «Про затвердження інструкції з ведення класного журналу учнів 5-11 (12)-х класів загальноосвітніх навчальних закладів», від 10.05.2011 № 423 «Про затвердження єдиних зразків обов'язкової ділової документації у загальноосвітніх навчальних закладах усіх типів і форм власності» із змінами, внесеними згідно з наказом Міністерства освіти і науки від 01.06.2020 [№ 725 «](https://zakon.rada.gov.ua/rada/show/v0725729-20#n13)Про внесення змін до наказу Міністерства освіти і науки, молоді та спорту України від 10.05.2011 № 423».

Усі записи на сторінках класного журналу здійснюється державною мовою, пастою синього кольору, чітко й охайно. У разі помилкового або неправильного запису він закреслюється, поряд робиться правильний, який засвідчується підписом керівника закладу загальної середньої освіти та скріплюється печаткою внизу сторінки, на якій відбулося виправлення.

Звертаємо увагу, що, реалізацію змісту навчання інтегрованого курсу «Мистецтво» може здійснювати один учитель. За такою моделлю у класному журналі виокремлюється одна сторінка де назва предмета зазначається: інтегрований курс «Мистецтво».

У разі навчання змісту інтегрованого курсу «Мистецтво» двома вчителями з відповідною фаховою підготовкою (учитель музичного мистецтва, учитель образотворчого мистецтва), закладом освіти, на основі модельної навчальної програми, створюється навчальна програма закладу освіти, де виокремлюється дві складові за видами мистецтва «Мистецтво: музичне мистецтво», «Мистецтво: образотворче мистецтво». Відповідно – у класному журналі для кожної складової відводяться окремі сторінки, на яких після назви інтегрованого курсу через двокрапку прописується уточнення: «Мистецтво: музичне мистецтво», «Мистецтво: образотворче мистецтво».

Рекомендуємо систему оцінювання результатів навчання в освітній галузі «Мистецтво» здійснювати на позитивному ставленні до кожного учня, і враховувати не рівень недоліків та прорахунків а рівень особистих досягнень. У класних журналах і в Свідоцтві досягнень перед виставленням підсумкової оцінки у відповідних графах результатів навчання зазначати першу літеру («В», «Д», «С», «П»), що відповідає назві рівня досягнень орієнтовних критеріїв оцінювання результатів навчання з предметів (Високий, Достатній, Середній, Початковий) або за допомогою виставлення відповідних балів.

Визначення досягнень учнів у рівнях («В», «Д», «С», «П») нададуть змогу вчителеві об'єктивно, але водночас, не пригнічуючи особистість, оцінити тих, хто не має яскраво виражених мистецьких здібностей, проте характеризується сумлінним ставленням до навчання, активністю, ініціативністю.

Також, звертаємо увагу, заклад освіти, за рішенням педагогічної ради, за умови використання власної шкали, має визначити правила переведення загальної оцінки результатів навчання семестрового та річного оцінювання до системи, визначеної законодавством, для виставлення у Свідоцтві досягнень та класному журналі.

За рішенням педагогічної ради заклад освіти може визначити адаптаційний період, упродовж якого не здійснюється поточне та тематичне оцінювання (місяць, перша чверть, перший семестр тощо). У цей період учителями мистецтва при заповненні журналу не проводиться поточне та тематичне оцінювання, а фіксується облік відвідування учнями навчальних занять (відсутність учня на уроці позначається літерою «н») (табл. 1).

Таблиця 1 – Приклад заповнення сторінок журналу, за умови, що заклад освіти І семестр визначив як адаптаційний період (групи загальних результатів навчання заповнюються вчителем за рівневою шкалою)

Інтегрований курс «Мистецтво» (назва предмета)

![](_page_34_Figure_6.jpeg)

Наводимо приклад, заповнення лівої сторінки журналу, коли здійснюється оцінювання учнів рівнево, у такому випадку вчитель виставляє до журналу літери В, Д, С, П, що відповідають рівням навчальних досягнень (Високий, Достатній, Середній, Початковий) (табл. 2);

Таблиця 2 – Приклад заповнення лівої сторінки журналу за умови, що заклад освіти І семестр визначив як адаптаційний період для учнів і протягом семестру проводить рівневе оцінювання навчальних досягнень здобувачів освіти

Інтегрований курс «Мистецтво» (назва предмета)

![](_page_34_Figure_10.jpeg)

У разі, якщо за рішенням педагогічної рад визначено перші два місяці адаптаційні (вересень-жовтень), протягом перших двох місяців оцінювання проводиться рівнево (учитель виставляє до журналу літери В, Д, С, П), а наступні (листопад-грудень) – бально (учитель до журналу виставляє бали від 1 до 12) (табл. 3);

Таблиця 3 – Приклад заповнення лівої сторінки журналу за умови, що заклад освіти перші два місяці визначив як адаптаційний період для учнів і оцінює навчальні досягнення здобувачів освіти рівнево, а далі, протягом семестру, ‒ проводить бальне оцінювання

![](_page_35_Figure_3.jpeg)

Якщо за рішенням педагогічної ради визначено адаптаційний період протягом перших двох місяців (у журналі фіксується лише відвідування учнями уроку), – поточне та тематичне оцінювання не проводиться, а наступні (листопад-грудень) – проводиться бально (учитель до журналу виставляє бали від 1 до 12) (табл. 4).

Таблиця 4 – Приклад заповнення лівої сторінки журналу за умови, що заклад освіти перші два місяці визначив як адаптаційний період

![](_page_35_Figure_6.jpeg)

Звертаємо увагу, те, що письмові тематичні перевірки (контрольні, самостійні роботи) на уроках інтегрованого курсу «Мистецтво» (музичне мистецтво, образотворче мистецтво) не проводяться.

Оцінка за семестр виставляється за результатами тематичного оцінювання та контролю груп загальних результатів, визначених у свідоцтві навчальних досягнень. Результати контролю групи загальних результатів фіксуються в класному журналі в окремих колонках без дати. За рішення педагогічної ради записи у класному журналі групи загальних результатів навчання з освітньої галузі заклад загальної середньої освіти може здійснювати повністю словами або абревіатурою, зокрема:

МИО 1 – пізнає, аналізує та інтерпретує твори мистецтва;

МИО 2 – здійснює практичну мистецьку діяльність;

МИО 3 – виявляє естетичне ставлення: емоційне, оцінне, критичне.

Оцінку (рівневу або бальну) доцільно виставити в колонки без дат:

МИО – абревіатура мистецької освітньої галузі, цифри 1, 2, 3 – номери груп загальних результатів, визначених у свідоцтві навчальних досягнень.

Рекомендуємо при заповненні правої сторінки журналу після теми останнього уроку семестру в графі «Дата» записати абревіатуру груп загальних результатів (МИО 1, МИО 2, МИО 3), у графі «Зміст уроку» доцільно зафіксувати формулювання груп загальних результатів.

Фіксація запису семестрового оцінювання проводиться в окремій колонці без дати з написом «І семестр», «II семестр».

Семестрове та підсумкове (річне) оцінювання результатів навчання здійснюють за 12-бальною системою (шкалою), а його результати позначають цифрами від 1 до 12. Необхідною умовою реалізації завдань мистецької освітньої галузі є дотримання узгодження програмового змісту і результатів навчання. Тому, результати підсумкового оцінювання кожного учня/учениці мають бути виставлені з урахуванням усіх видів діяльності на уроках з усіх видів мистецтва – пізнання та аналіз-інтерпретація творів мистецтва, практична діяльність в галузі мистецтва, виявлення естетичного ставлення (емоційного, оцінного, критичного), види комунікації через мистецтво.

Рекомендуємо вчителям упродовж навчального року вести «Щоденник педагогічного спостереження», у якому вчитель має відображати успіхи учнів у навчанні не тільки за рівневою шкалою, але й за бальною, відповідно до критеріїв оцінювання з мистецтва та групи загальних результатів навчання.

Надаємо приклад оформлення сторінки класного журналу при виставленні річної оцінки (табл. 5).

Таблиця 5 – Запис сторінки класного журналу при виставленні річної оцінки

Інтегрований курс «Мистецтво»

![](_page_36_Picture_205.jpeg)

![](_page_36_Picture_206.jpeg)

Запис правої сторінки класного журналу у графі «Зміст уроку» здійснюється відповідно до календарно-тематичного плану вчителя.

Наголошуємо на тому, що примусове ведення учнями зошитів з інтегрованого курсу «Мистецтво», виконання письмових домашніх завдань є

5 Продовження додатка 8

недоцільним і несприятливим для організації творчої мистецької діяльності. Основним видом домашніх завдань мають бути завдання на слухання та інтерпретацію музики в навколишньому середовищі, спостереження та замальовки ескізного характеру з натури, з пам'яті предметів, краєвидів, а також завдання творчого спрямування.

Звертаємо увагу, з інтегрованого курсу «Мистецтво» задаються і стисло записуються у графу «Завдання додому» лише завдання творчого спрямування. Наприклад: прослухати музичний твір (назва твору); свої враження від прослуханого твору зобразити у малюнку; розповісти вдома про враження від твору мистецтва (назва) тощо (табл. 6)

Таблиця 6 – Зразок оформлення правої сторінки обліку проведених уроків

![](_page_37_Picture_178.jpeg)

Методист мистецької освітньої галузі навчально-методичного відділу координації освітньої діяльності та професійного розвитку Сумського ОІППО О.П. Сердюк

Підпис наявний в оригіналі

Додаток 9 до листа Сумського ОІППО 28.10.2022 № 463/11-10

#### **Методичні рекомендації щодо заповнення сторінок класного журналу в 5 класах: освітньої галузі «Фізична культура»**

Сторінки класного журналу з предмету «Фізична культура» учнів 5-го класу здійснюється з урахуванням вимог наказів Міністерства науки і освіти України від 03.06.2008 № 496 «Про затвердження Інструкції з ведення класного журналу учнів 5-11(12)-х класів загальноосвітніх навчальних закладів», від 10.05.2011 № 423 «Про затвердження єдиних зразків обов'язкової ділової документації у загальноосвітніх навчальних закладах усіх типів і форм власності», від 02.09.2020 № 1096 «Про внесення змін до методичних рекомендацій щодо заповнення Класного журналу учнів початкових класів Нової української школи» та наказу Міністерства науки і освіти України від 01.04.2022 № 289 «Про затвердження методичних рекомендацій щодо оцінювання навчальних досягнень учнів 5-6 класів, які здобувають освіту відповідно до нового Державного стандарту базової середньої освіти».

На лівій сторінці журналу в розділі «Облік навчальних досягнень учнів» учитель веде щоденний облік навчальних досягнень і відвідування учнями занять, на правій – записує дату проведення уроку, його зміст і завдання додому.

У разі проведення здвоєних уроків дата і тема кожного уроку записуються окремо**.** 

Усі записи щодо оцінювання різних видів діяльності та контролю роблять у формі називного відмінка: «І семестр», а не «за І семестр»; «аеробіка», а не «за аеробіку» тощо.

Відмітки щодо відвідування і бали за досягнення у навчанні проставляються в одних і тих самих клітинках.

Дата проведення занять записується дробом, чисельник якого є датою, а знаменник – місяцем поточного року. Наприклад, 04/09 означає, що заняття проведено четвертого вересня.

Відсутність учня (учениці) на уроці позначається літерою «н».

У випадку відсутності вчителя педагогічний працівник, який його заміняє, у графі «завдання додому» після запису домашнього завдання записує «заміна», прізвище, ініціали та засвідчує запис власним підписом.

З метою оцінювання наскрізних умінь учня/учениці, учителю рекомендується вести журнал (щоденник) спостереження за довільною зручною формою.

Оцінювання навчальних досягнень учнів здійснюється за 12-бальною системою (шкалою) і його результати позначаються цифрами від 1 до 12. За рішенням педагогічної ради закладу, оцінювання може здійснюватися за системою оцінювання, визначеною законодавством, або за власною шкалою. За умови використання власної шкали, заклад має затвердити на педагогічній раді правила переведення загальної оцінки результатів навчання семестрового та річного оцінювання до системи, визначеної законодавством, для виставлення у Свідоцтві навчальних досягнень учнів.

Основними видами оцінювання результатів навчання учнів є формувальне, поточне та підсумкове: тематичне, семестрове, річне. Семестрове та підсумкове (річне) оцінювання результатів навчання здійснюють за 12-бальною системою (шкалою), а його результати позначають цифрами від 1 до 12.

Пропонується у класному журналі перед виставленням семестрової оцінки у відповідних графах результатів навчальної діяльності (ФІО 1 – розвиває особистісні якості у процесі фізичного виховання; ФІО 2 – володіє технікою фізичних вправ; ФІО 3 – здійснює фізкультурно-оздоровчу діяльність) зазначати першу літеру («В», «Д», «С», «П»), що відповідає назві рівня досягнень орієнтовних критеріїв оцінювання результатів навчання з предмету (Високий, Достатній, Середній, Початковий) або за допомогою виставлення відповідних балів.

Рішенням педагогічної ради закладу освіти затверджується:

– адаптаційний період (упродовж цього періоду поточне та тематичне оцінювання навчальних досягнень учнів – не здійснюється (табл. 1.), реалізується за рівневою системою (табл. 2), або – за бальною системою (табл. 3);

– формат запису на лівій сторінці класного журналу груп загальних результатів (абревіатурою ФІО 1, ФІО 2, ФІО 3 або прописом група результатів відповідно до груп Свідоцтва досягнень учнів).

Таблиця 1 – Приклад заповнення лівої сторінки журналу, за умови не оцінювання навчальних досягнень учнів протягом І семестру

<u>Фізична культура</u>

![](_page_39_Figure_9.jpeg)

Таблиця 2 – Приклад оформлення лівої сторінки класного журналу за умов рівневого оцінювання

Фізична культура

![](_page_39_Picture_183.jpeg)

Таблиця 3 – Приклад оформлення лівої сторінки класного журналу за умов бального оцінювання

![](_page_40_Figure_2.jpeg)

Тематичне оцінювання здійснюється на підставі поточного оцінювання освітньої діяльності учня/учениці за певний період. Поточне оцінювання здійснюється у відповідності до модельної навчальної програми з фізичної культури для 5-6 класів (за активність на уроці, за збільшення якісних показників тощо).

Семестрове оцінювання здійснюється з урахуванням обов'язкових результатів навчання, визначених Державним стандартом базової середньої освіти – ФІО 1, ФІО 2, ФІО 3. Оцінка за семестр виставляється за результатами поточного (формувального), тематичного оцінювання та контролю обов'язкових результатів навчання.

Семестрова оцінка може підлягати коригуванню. Скоригована семестрова оцінка виставляється без дати у колонку з надписом «Скоригована» поруч із колонкою «I семестр» або «II семестр». Колонки для виставлення скоригованих оцінок відводяться навіть за відсутності учнів, які виявили бажання їх коригувати.

Річне оцінювання здійснюється на підставі загальної оцінки результатів навчання за І та ІІ семестри.

У разі не атестації учня робиться відповідний запис: н/а (не атестований(а)).

Учням, які за станом здоров'я зараховані до спеціальної групи з фізичної культури, при виставленні тематичних, семестрових та річного балів робиться відповідний запис : зар. (зараховано).

У випадках, коли учні звільнені за станом здоров'я від занять з фізичної культури, при виставленні тематичних, семестрових та річного балів робиться відповідний запис: зв. (звільнений (а)).

Приклади оформлення обліку результатів навчання у журналі додаються (табл. 4)

Таблиця 4 – Приклад оформлення лівої сторінки класного журналу за умов бального оцінювання

![](_page_41_Figure_2.jpeg)

Запис правої сторінки класного журналу у графі «Зміст уроку» здійснюється відповідно до календарно-тематичного плану вчителя (табл. 5). Таблиця 5 – Права сторінка класного журналу

![](_page_41_Picture_233.jpeg)

Методист фізкультурної освітньої галузі навчально-методичного відділу координації освітньої діяльності та професійного розвитку Сумського ОІППО В.А. Легкодух

Підпис наявний в оригіналі